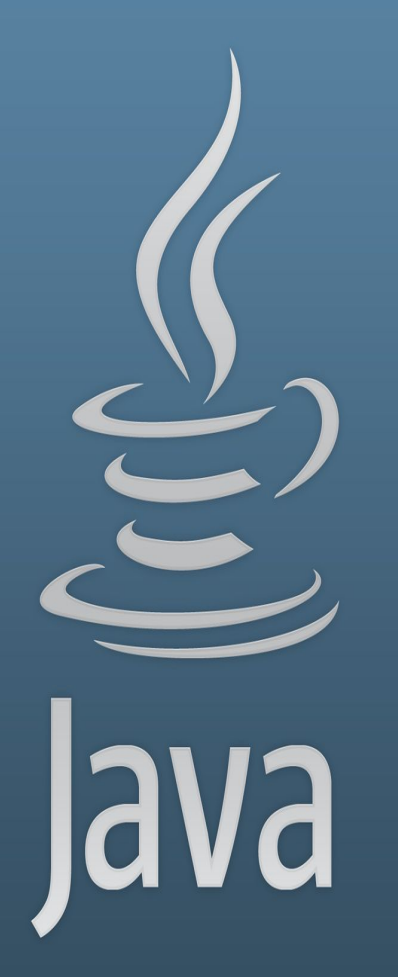

**TDDC77 Objektorienterad Programmering**

### Föreläsning 6

Sahand Sadjadee IDA, Linköpings Universitet

#### **Outline**

- Överlagring (Overloading)
- Åtkomt (Access)
- Inkapsling (Encapsulation)
- 2D-arrays
- Standard-bibliotek
- Wrapper klasser

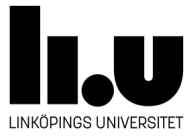

## **Överlagring(Overloading)**

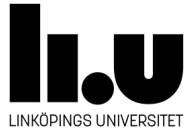

#### **Klassen calculator**

```
class Calculator{
  private double result;
  public Calculator () {
  result = 0:
  \mathbf{r}public Calculator (double mem) {
  result = mem;\mathbf{F}public double add (double a) {
    result += a;return result;
  \mathbf{r}public double add (double a, double b) {
    result = a + b;return result;
  \mathbf{r}public void reset () {
    result = 0;\mathbf{r}\mathbf{F}
```
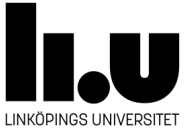

#### **Signatur**

public static int parseInt (String s) {}

- En konkret metod deklareras med hjälp av fyra komponenter
	- Returtyp eller void
	- Metodens namn (identifierare) som ska börja med en liten bokstav
	- Parameterlistan med noll eller fler parametrar.
	- Metodens kropp inom måsvingar
- Metodens signatur består av metodens namn och parameterlistan.

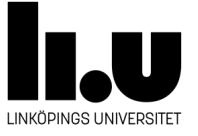

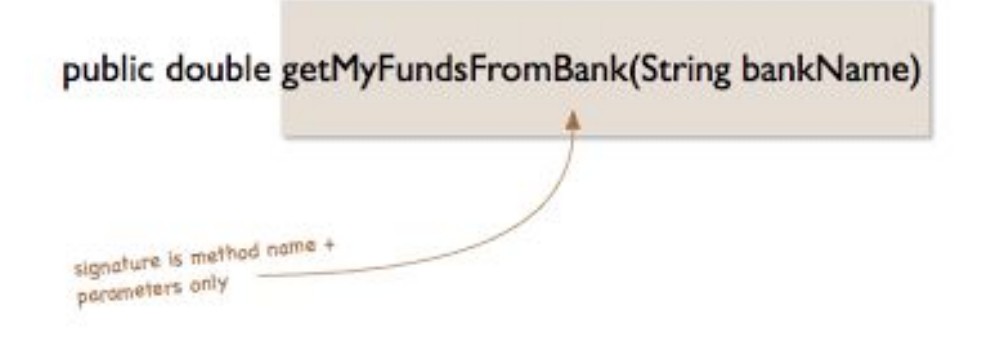

## **Överlagring**

- En metod överlagrar en annan metod, i samma klass, om de har samma namn (identifierare) men olika signaturer.
- Returtypen spelar ingen roll för överlagring vilket innebär att två metoder med olika returtyper men samma signatur inte är tillåtna (kompilatorn kan inte skilja på dem).

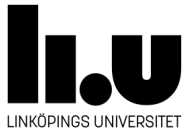

# **Åtkomst(Access)**

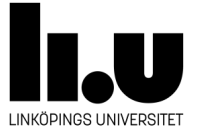

## **Åtkomst**

- Man kan sätta åtkomst till klassmedlemmar, fält och metoder.
- En klassmedlem kan vara:
	- private: bara metoder i klassen får använda den.
	- public: Alla metoder i alla klasser får använda den.
	- default: Alla metoder som tillhör till klasser som ligger i samma paket, mapp, får använda den. Default är inget nyckelord och gäller när ingen access-modifierare används explicit i deklarationen.
	- protected: Vi pratar om det senare i kursen.
- Åtkomst kommer alltid först i deklarationen.

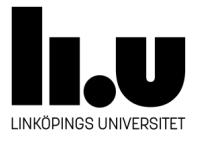

## **Åtkomst**

#### Syntax:

```
class Volvo{
      private boolean engineState;
      public String carModel;
      public Car(boolean e, String c){
            engineState = e;
            carModel = c;} 
      public void startEngine(){
            engineState = true;
      }
      Public void pushGasPedal(){
            injectGasIntoCylinder();
      }
      public void shutOffEngine(){
            engineState = false;
      }
      private void injectGasIntoCylinder(){
            /* some implementation */
      } 
}
```
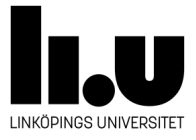

## **Åtkomst**

```
Class Main{
      public static void Main(String[] args){
            Car cl = new Car(false, "V40");
            Car c2 = new Car(false, "XC90");
            c2.startEngine();
            c2.pushGasPedal();
            c2.shutOffEngine();
      }
}
 Class Main{
       public static void Main(String[] args){
              Car c1 = new Car(false, "V40");
              Car c2 = new Car(false, "XC90");
              c2.startEngine();
              c2.injectGasIntoCylinder();
              c2.shutOffEngine();
        }
  }
```
Rätt

Fel

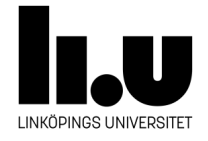

## **Inkapsling(Encapsulation)**

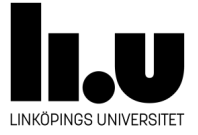

#### **Inkapsling (Encapsulation)**

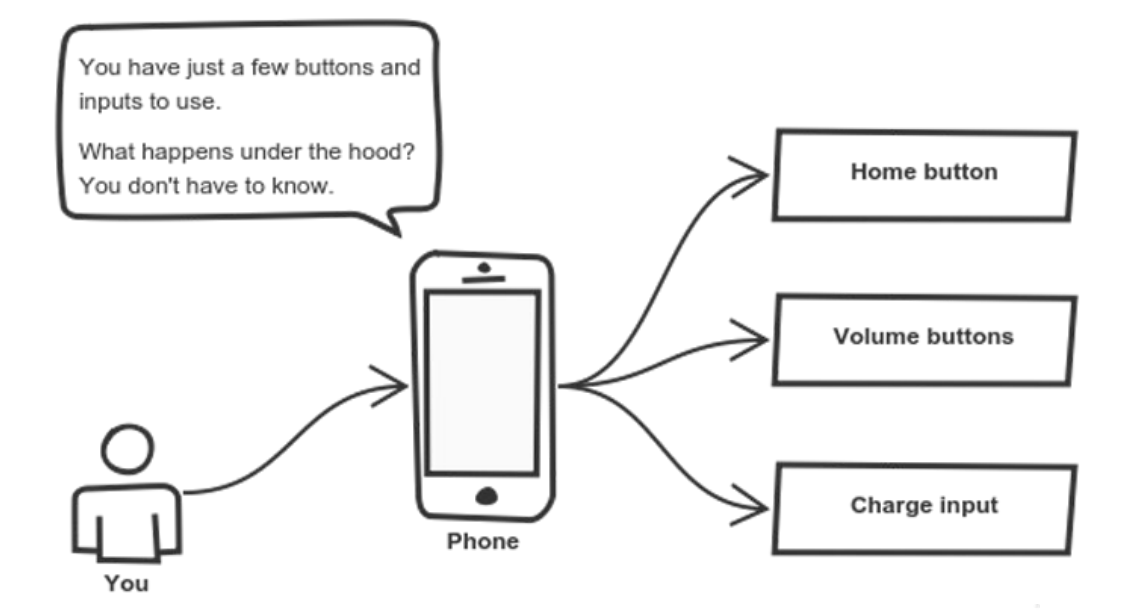

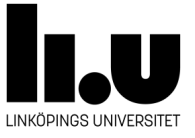

#### **Inkapsling(Encapsulation)**

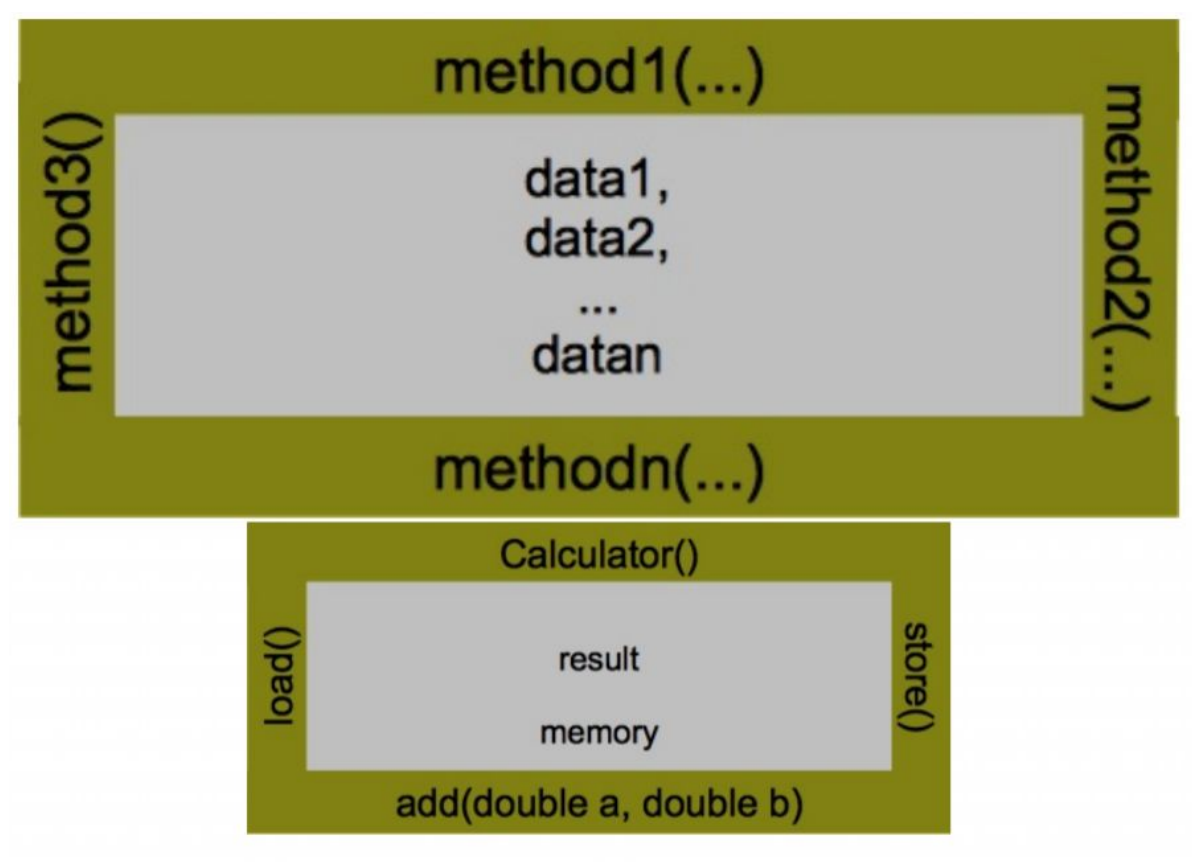

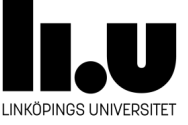

#### **Inkapsling (Encapsulation)**

- Alla fält deklareras som private.
- Metoder kan vara public, default, protected eller private.
- Fält innehåller data som ska döljas från omvärlden.

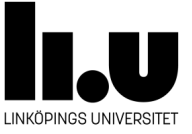

### **Inkapsling(Encapsulation)**

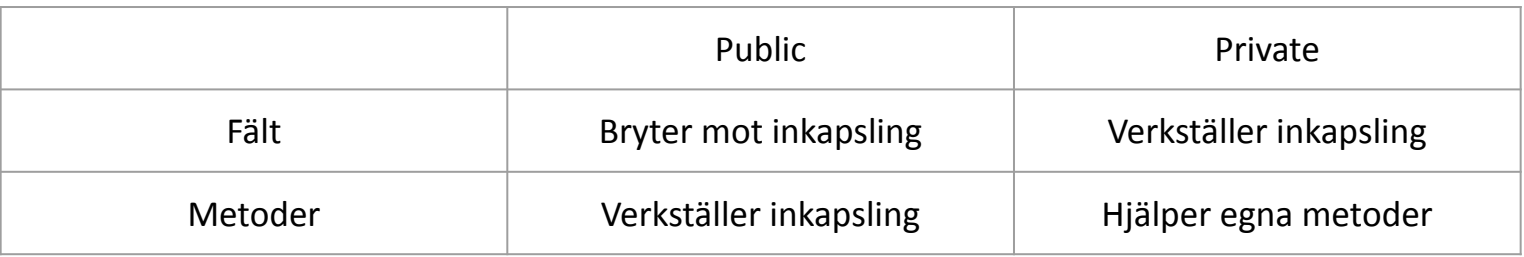

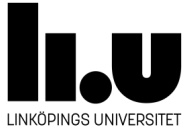

#### **Inklpsling(Encapsulation)**

#### Syntax:

```
class MobilePhone{
      private int volume;
      private int chargeLevel;
      public MobilePhone(int volume){
            this.volume = volume;
      } 
      public void home(){
            showHomeScreen(); // a private method
      }
      Public void volumeUp(){
            volume++;
      }
      public void volumeDown(){
            volume--;
      }
      private void startCharging(){
            readElctricity(); // a private method
      } 
}
```
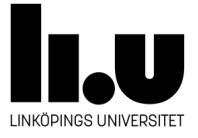

#### **Inkapsling (Encapsulation)**

- Man kan också använda setter och getter metoder för att tillåta andra jobba med inkapslade data.
- Varje privat variabel kan ha en publik getter.
- Varje privat variabel kan ha en publik setter.
- Namnet på en standard setter/getter börjar med ordet "set" eller "get" som följs av namnet på inkapslade variabeln.

```
Exempel:
```

```
class Student{
     private String id;
     public void setId(String id){
          this. is = id;
     }
     public String getId(){
          return id;
     }
}
```
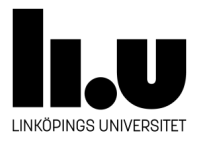

#### **Inklpsling(Encapsulation)**

#### Syntax:

```
class MobilePhone{
      private int volume;
      private int chargeLevel;
      public MobilePhone(int volume){
            setVolume(volume);
      } 
      public void home(){
            showHomeScreen(); // a private method
      }
      public void setVolume(int volume){
            this.volume = volume;
      }
      public int getVolume(){
            return volume;
      }
      private void startCharging(){
            readElctricity(); // a private method
      } 
}
```
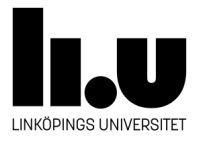

## **2D-Arrays**

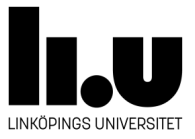

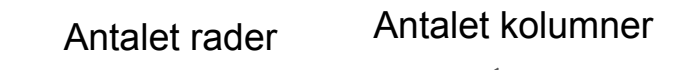

- Arrays kan ha två dimensioner.
- Såna arrays presenterar matriser.
- Exempelkod på hur man kan skapa 2D<sub>7</sub> arrays:
	- o int[][]  $a = new$  int[3][4]; //12 block totalt

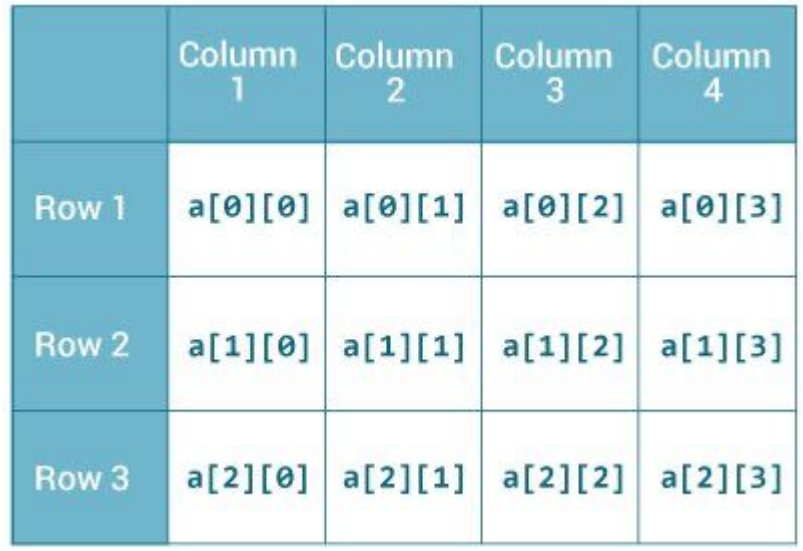

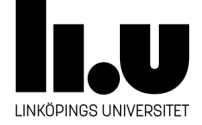

- Att skapa samma array på ett annat sätt:
	- $\circ$  int[][] a = {{1, 2, 3, 4}, {5, 6, 7, 8}, {9, 10, 11, 12} }

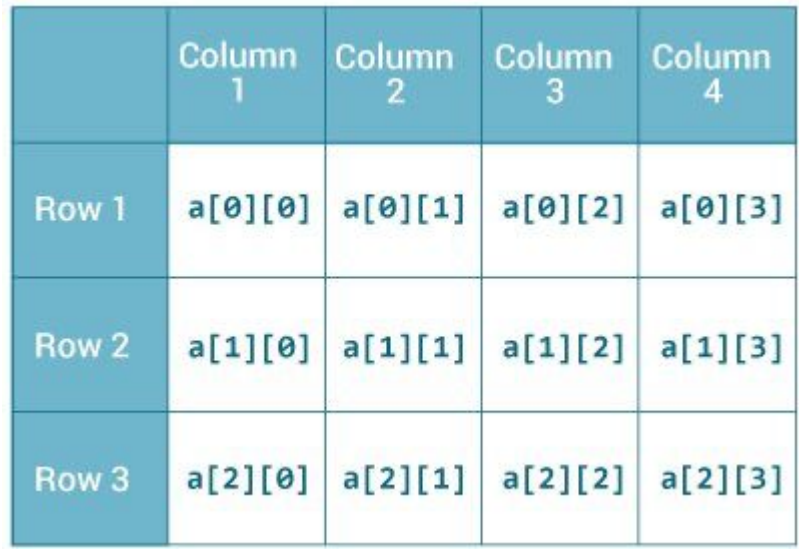

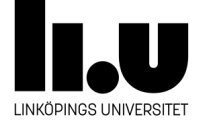

● Det kan finnas olika antal kolumner per rad:

 $\circ$  int[][] a = {{1, 2,}, {5, 6, 7, 8}, {9, 10, 11}}

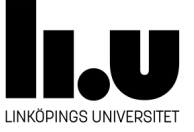

● Det kan finnas olika antal kolumner per rad:

```
\circ int[][] a = new int[3][];
\circ a[0] = new int[2];
o a[1] = new int[4];
o a[2] = new int[3];
```
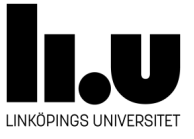

### **Java Standard Bibliotek**

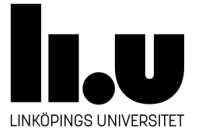

#### **Standard bibliotek**

- java.lang
	- Innehåller fundamentala klasser.
	- Importeras automatiskt.
- java.util
	- Innehåller klasser som hjälper med att göra olika uppgifter.
- java.io
	- Innehåller klasser som används för att lagra data på och läsa data från hårddisken.

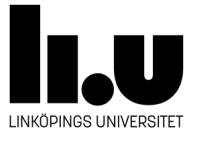

### **Wrapper klasser( java.lang )**

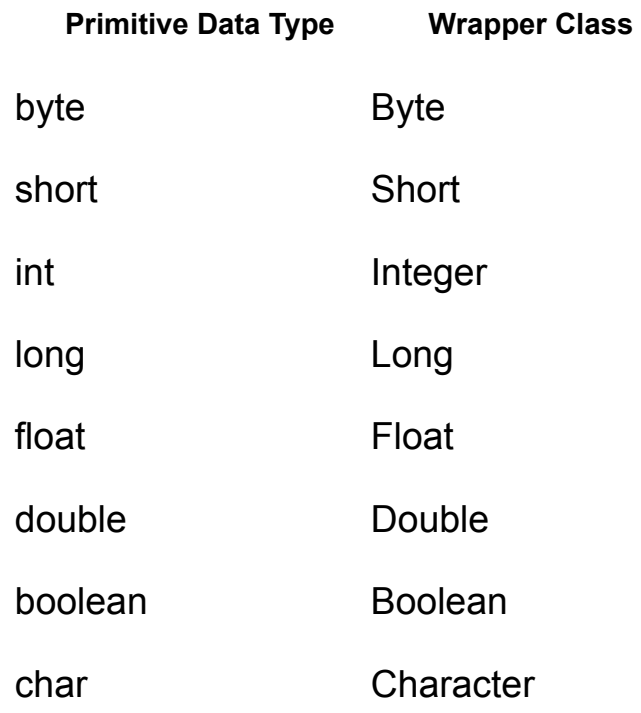

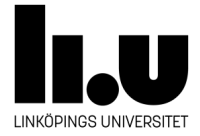

#### **Wrapper klasser**

- Wrapper klasser presenterar primitiva datatyper.
- De kan användas i stället för primitiva datatyper.
- exempelkod:

}

```
public class Main {
   public static void main(String[] args) {
    Integer myInt = 5;
     Double myDouble = 5.99;
     Character myChar = 'A';
     System.out.println(myInt);
     System.out.println(myDouble);
     System.out.println(myChar);
 }
```
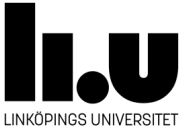

### **Datatyp-omvandling**

#### **Från String till primitiv data:**

Vi använder wrapper-klassen till datatypen som vi vill omvandla till. T.ex. vi använder Integer om vi vill omvandla "3" till 3. Integer har två statiska metoder som vi kan använda:

parseInt: tar emot en sträng och returnerar en int. valueOf: tar emot en sträng och returnerar en Integer.

#### **Från primitiv data till String:**

Vi använder klassen String. T.ex. vi använder String om vi vill omvandla 3 till "3". Klassen String har en statisk metod som tar emot en integer och returnerar en sträng.

valueOf: tar emot en Integer och returnerar en String.

#### **Kan vi omvandla primitiv data till String på ett annat sätt?**

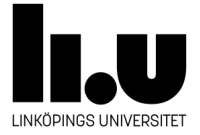

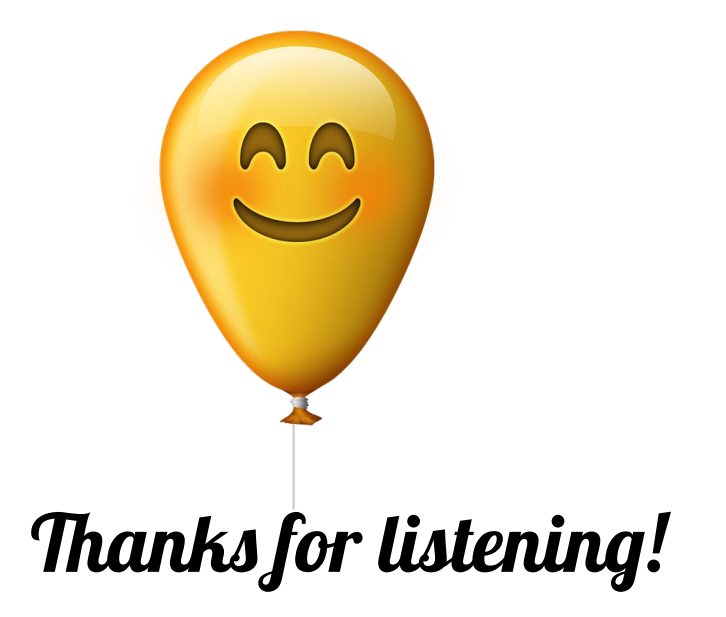

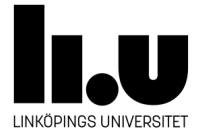